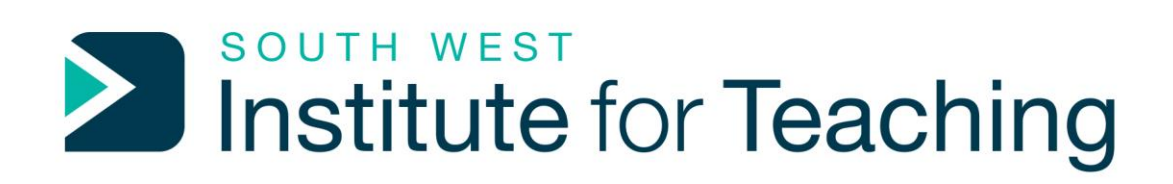

# Introduction to CPD Booking System

September 2021

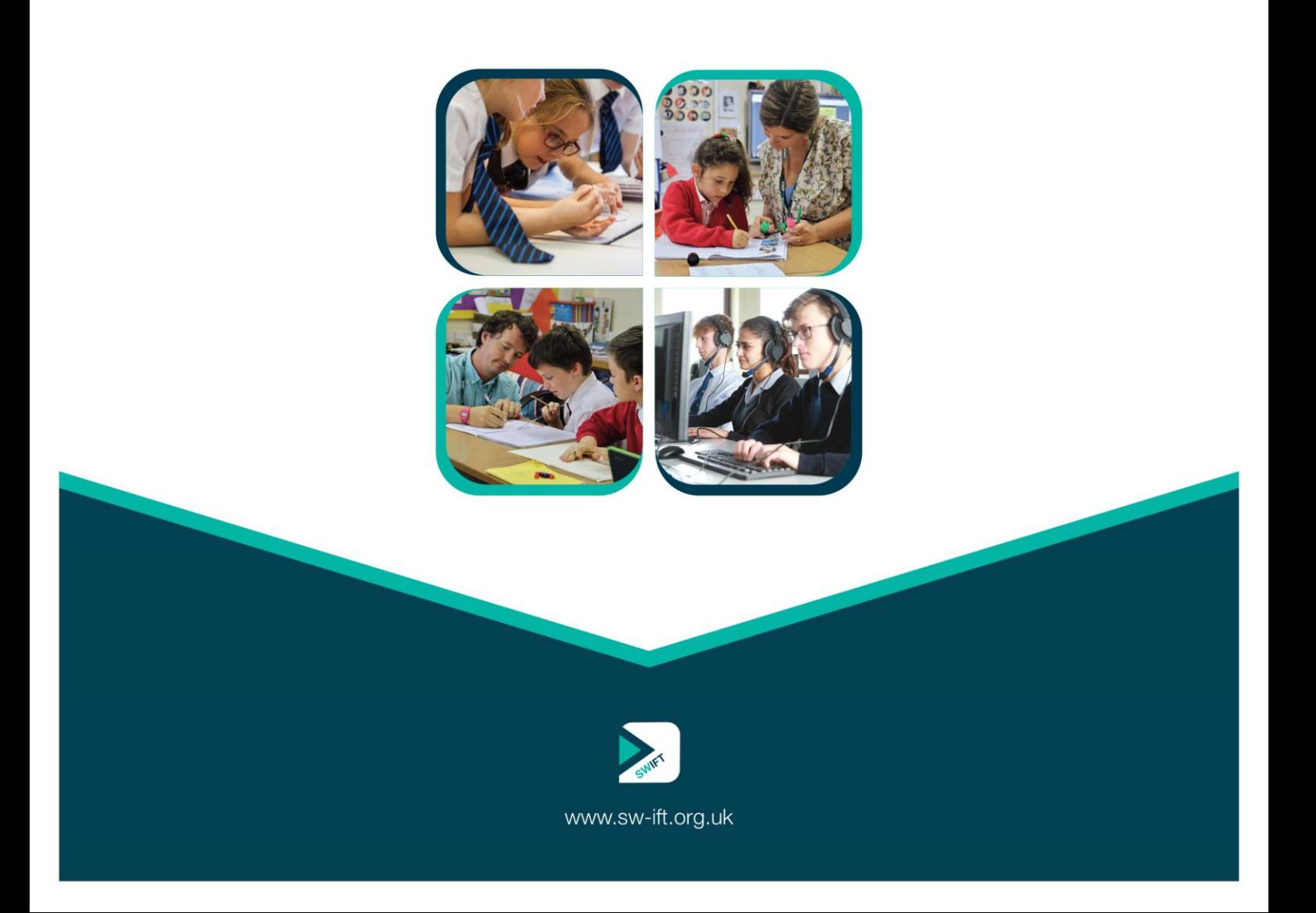

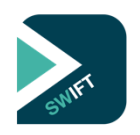

# Introduction to CPD Booking Site

Our CPD Offer is central to the SWIFT partnership. We want to make sure that it is easy for staff to find the right courses and make bookings and that for schools it is easy to manage their staff's booking and accounts.

The new site – which you can visit here<https://sw-iftcpd.org.uk/cpd/portal.asp> replaces tsswcpd.org.uk. South West Institute for Teaching retains a website for information about what we do [www.sw-ift.org.uk](http://www.sw-ift.org.uk/)

### What are the benefits to schools and staff with using the new site?

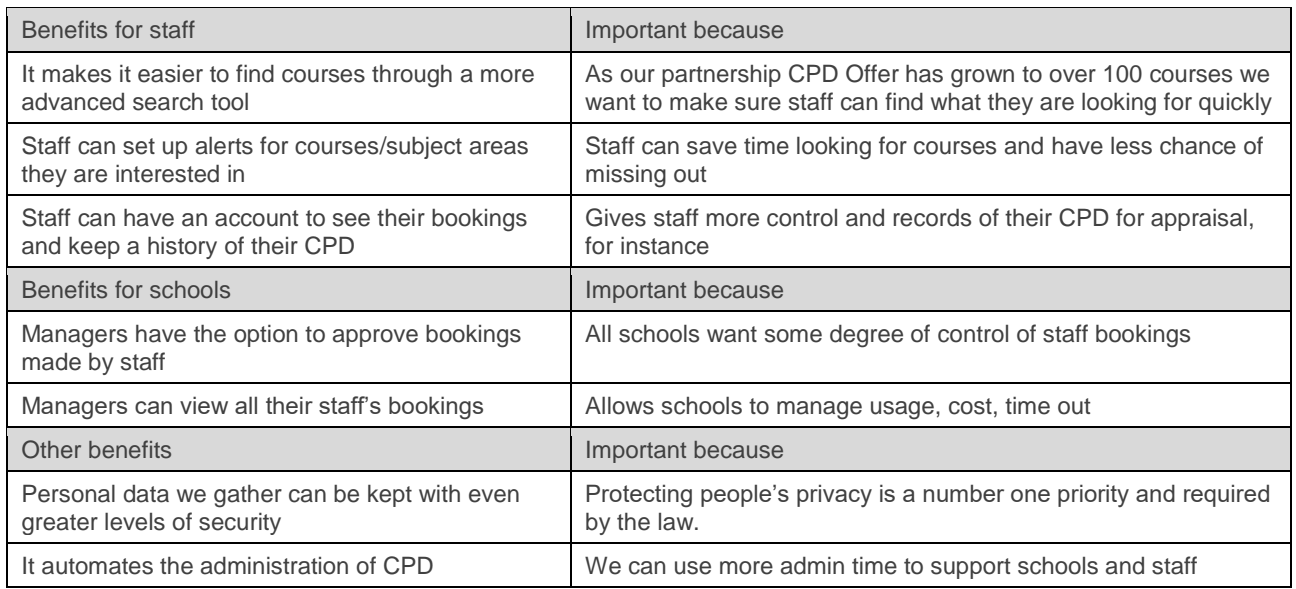

# What do schools need to do next?

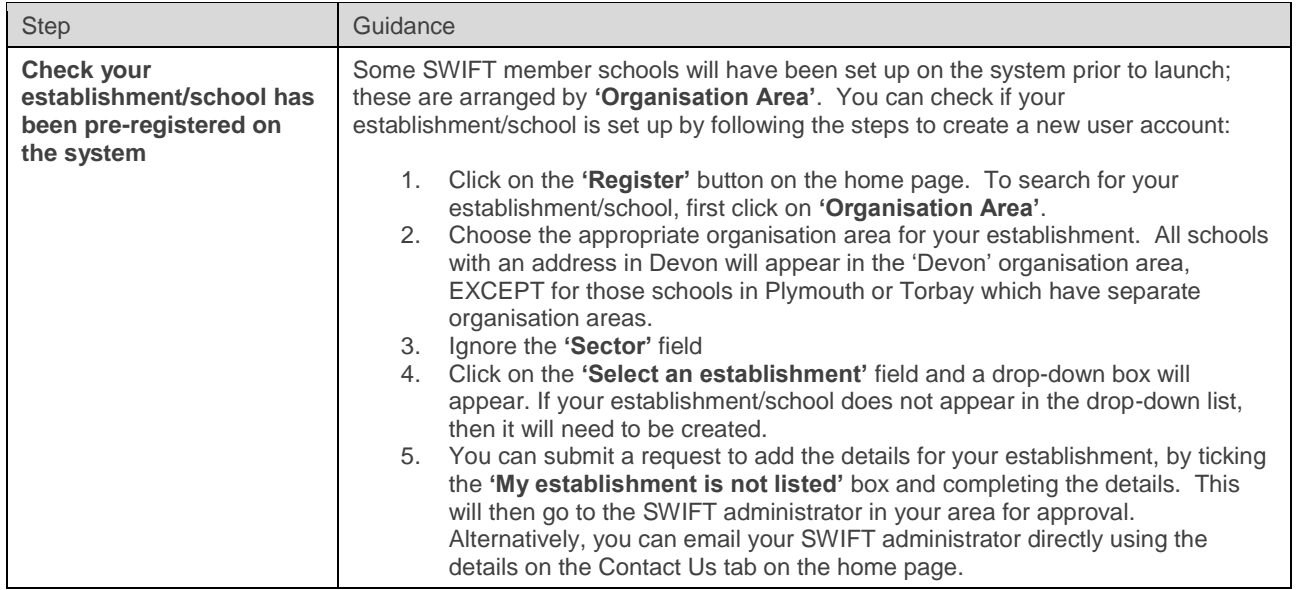

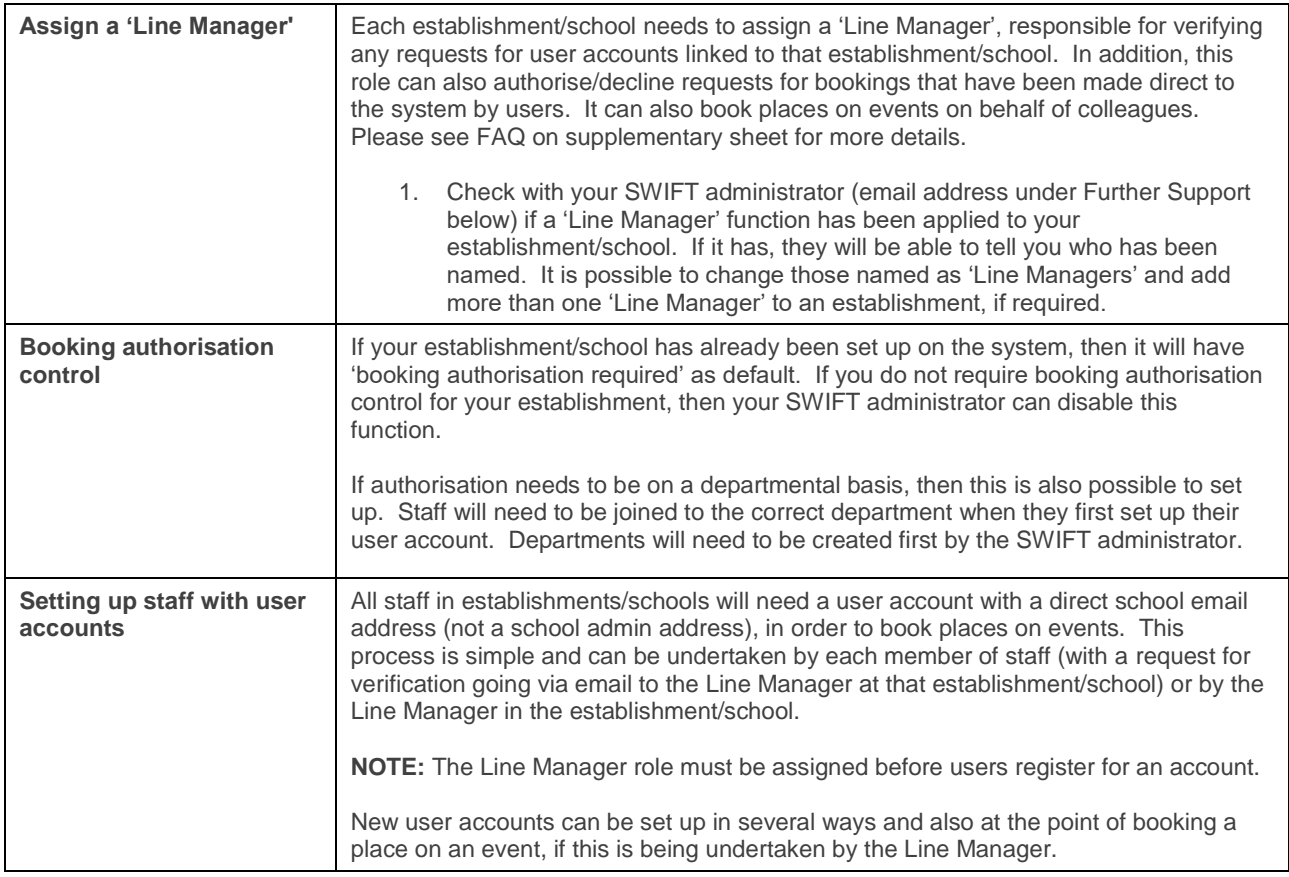

# Further Support

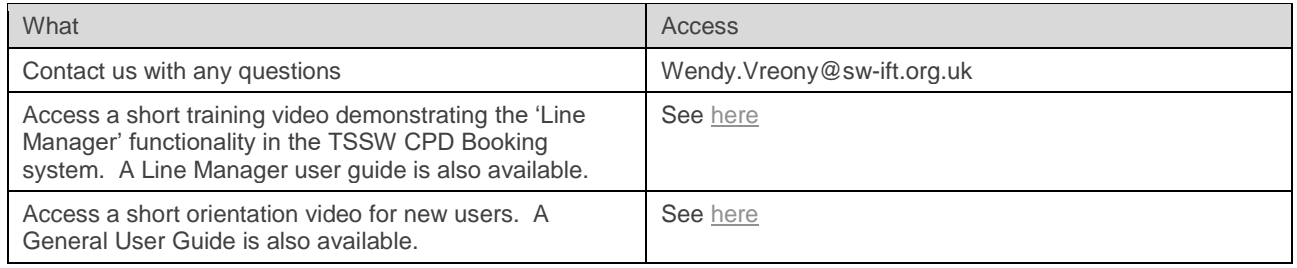

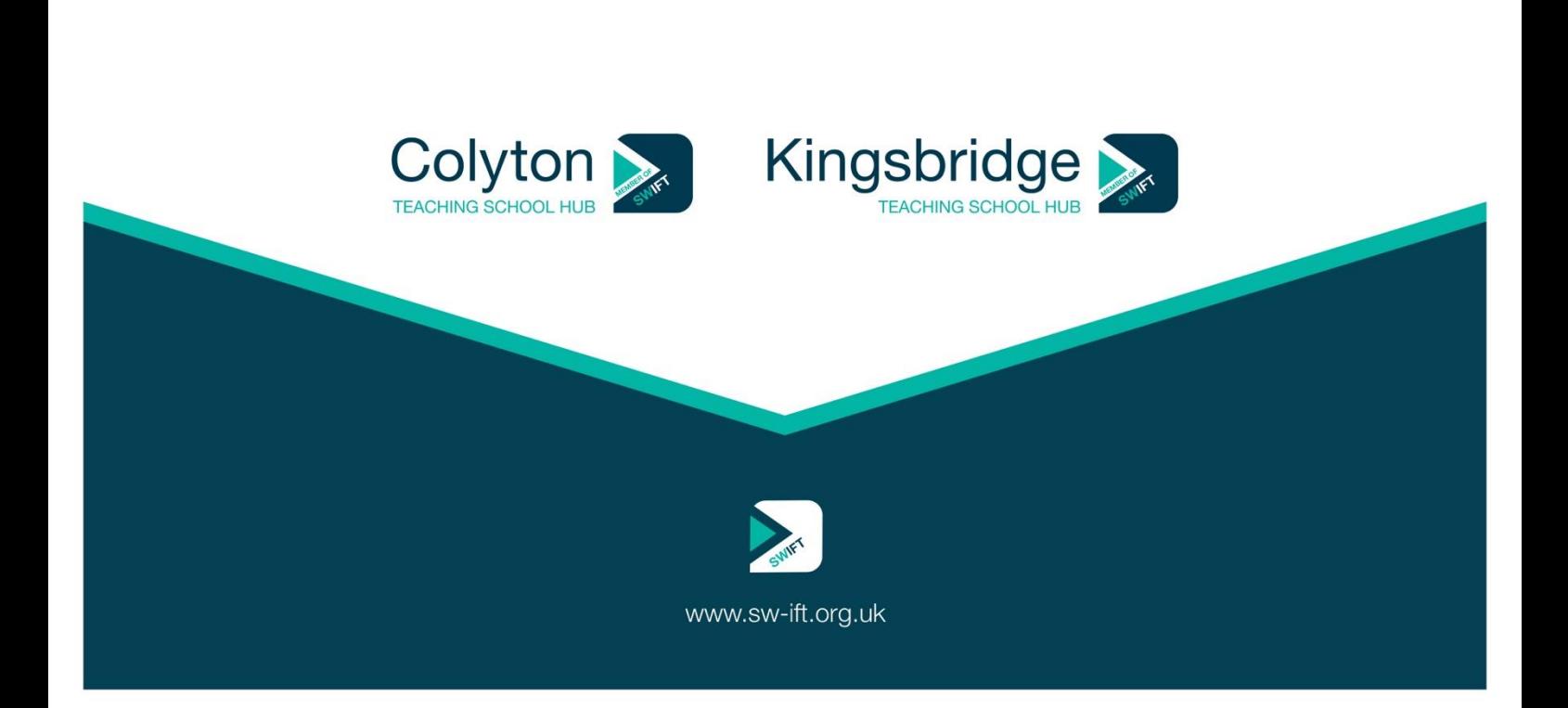